# Control Statements

© 2008 Haim Michael

# Introduction

#### ❖ Scala supports the following built in control structures: if,

while, for, try and match.

# The Return Value

 Most of Scala's supported control statements return a value.  $\cdot$  **This behavior is common to functional programming** languages. This behavior assists us shorten the code.

❖ Just as in many other programming languages, if the boolean expression is true then code branch is executed.

if(condition) { … }

 $\div$  The if expression returns a value which is either the first expression or the second. We can use that for assigning an if else expression into a variable.

```
\ddot{\bullet} \ddot{\bullet} \ddot{\bullet}var name = if(num>0) "canada" else "israel"
 \ddot{\bullet} \ddot{\bullet} \ddot{\bullet}
```
### The while Loop

❖ The while loop works the same as in other software programming languages.

```
...
while(condition) 
{
    //do something
}
...
```
### The do..while Loop

❖ The do while loop works the same as in other software programming languages.

```
...
do 
{
    //do something
}
while(condition)
...
```
❖ The for expression allows us to use it in several ways.

❖ The simplest way is iterating through all elements of a given collection.

```
...
for(str \leftarrow vec)
{
    println(str)
}
...
```
❖ The for expression can also work on range of values.

```
...
for(i < -1 to 8)
{
   println("i="+i)
}
...
```
 $\clubsuit$  We can iterate till the upper bound (included) using the  $\text{to}$ keyword.

```
...
for(i < -1 to 8)
{
   println("i="+i)
}
...
```
❖ We can iterate till the upper bound (excluded) using the until keyword.

```
...
for(i < -1 until 8)
{
   println("i="+i)
}
...
```
❖ Adding the filter expression we can iterate all values excluding those that don't meet the condition the filter sets.

```
...
val vec = Array(1, 2, 3, 4, 5, 6, 7, 8, 9, 10)for(i<- vec if(i2 == 0))
{
   println("i="+i)
}
...
```
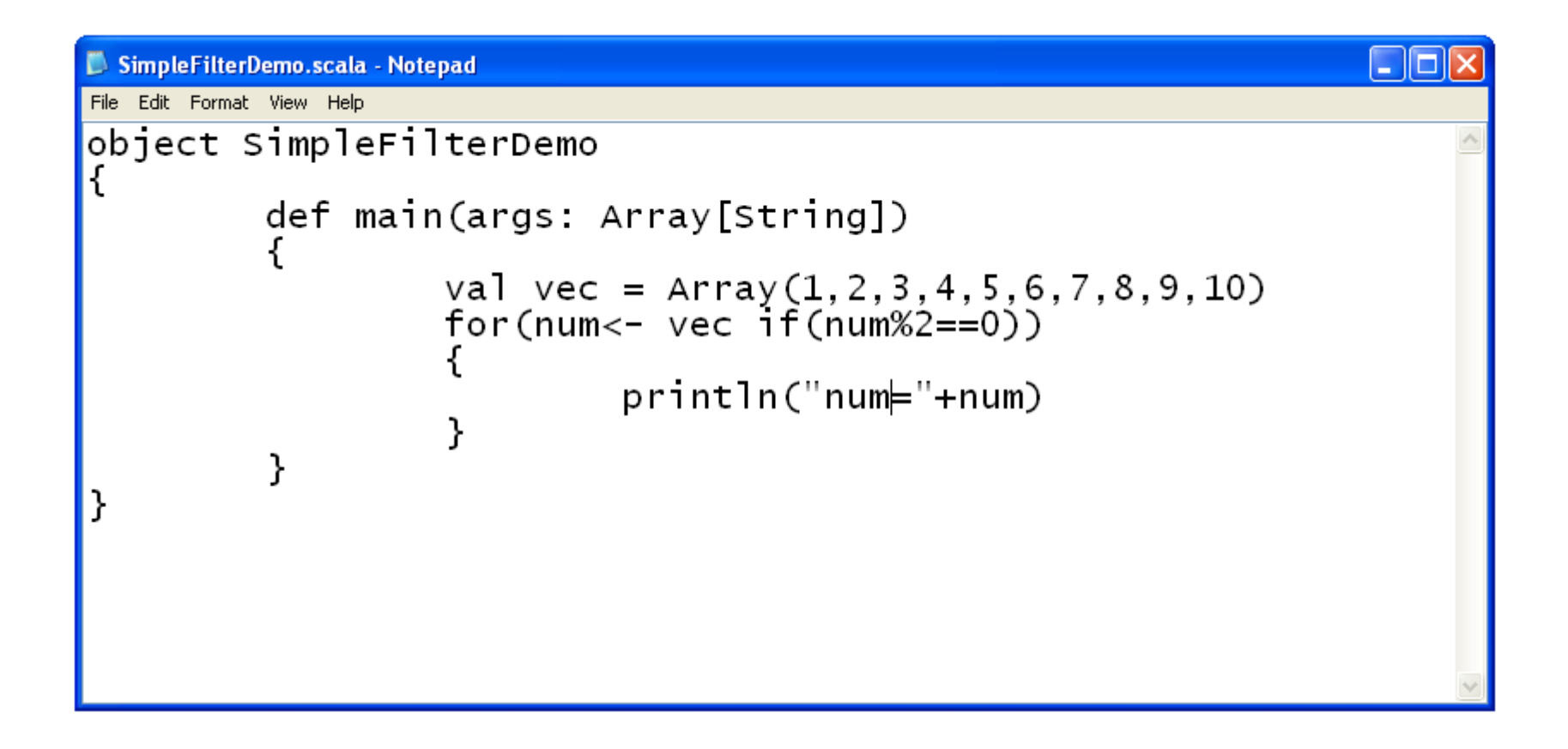

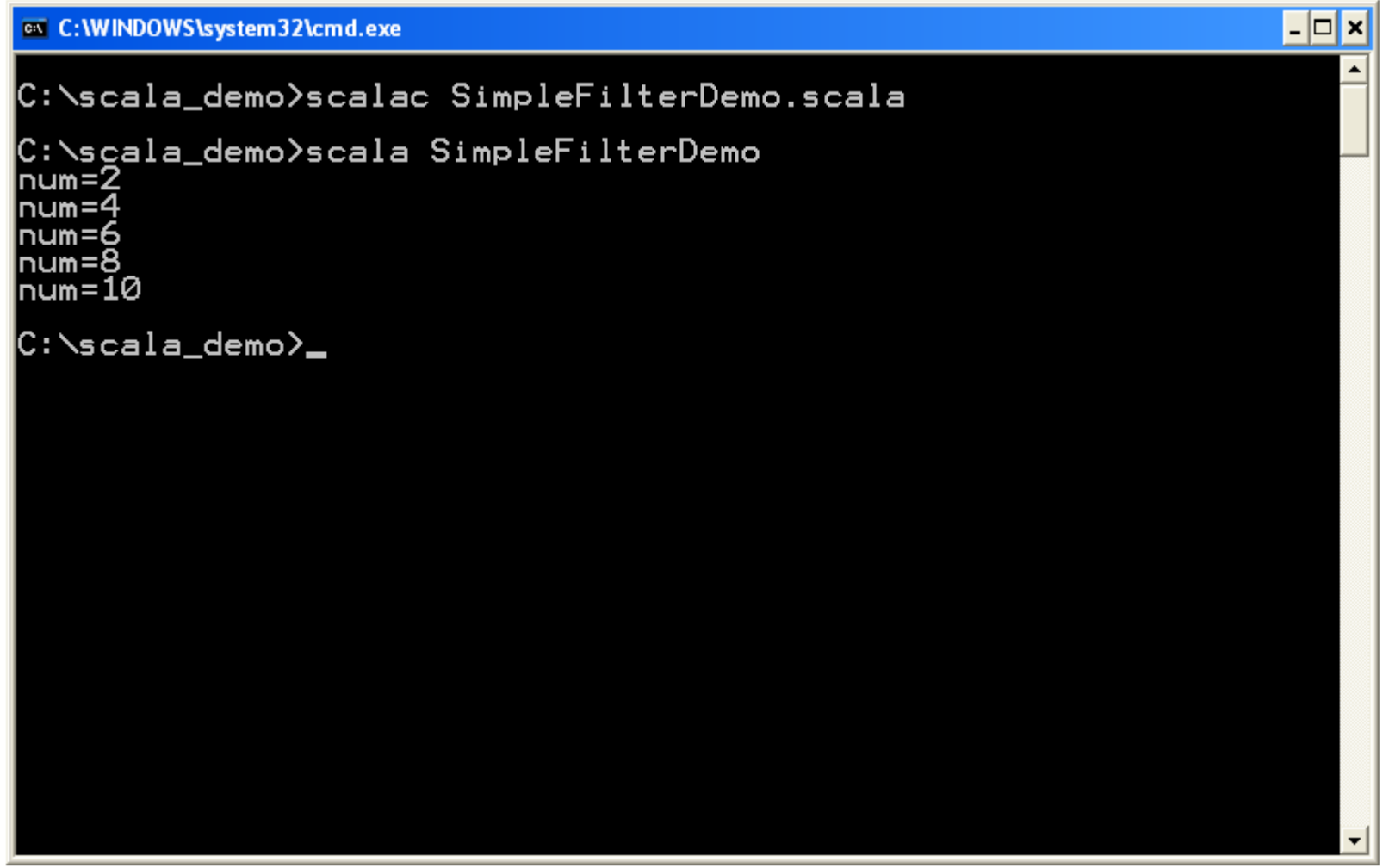

❖ Complex filters conditions composed of several separated conditions are feasible.

#### ❖ We can add multiple <- clauses in order to get nested loops.

```
...
var rows = Array(1, 2, 3, 4, 5, 6, 7, 8, 9, 10)var cols = Array(1, 2, 3, 4, 5, 6, 7, 8, 9, 10)for(row <- rows)
{
         for(col \leq cols)
                  print(row*col+"\t")
         println()
}
...
```
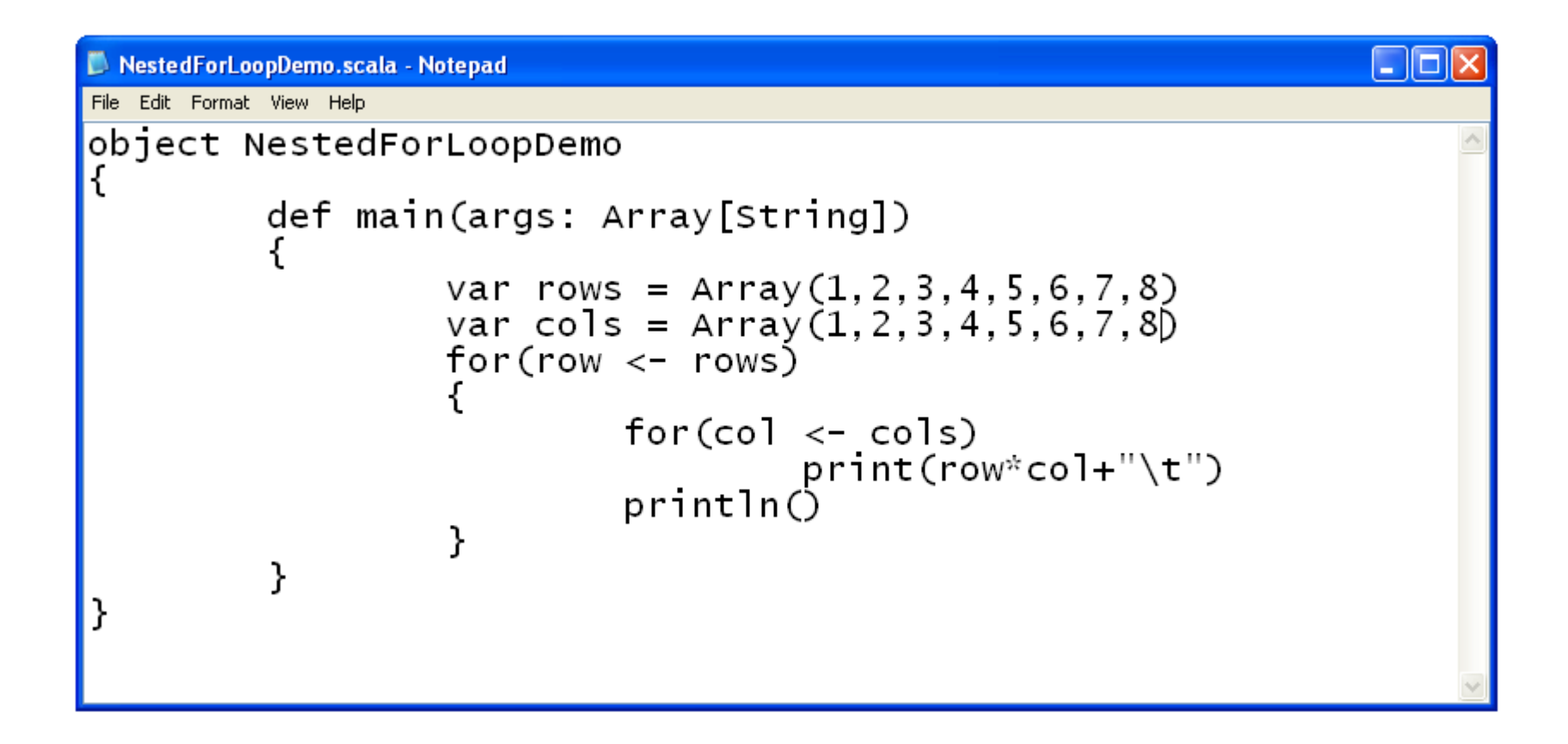

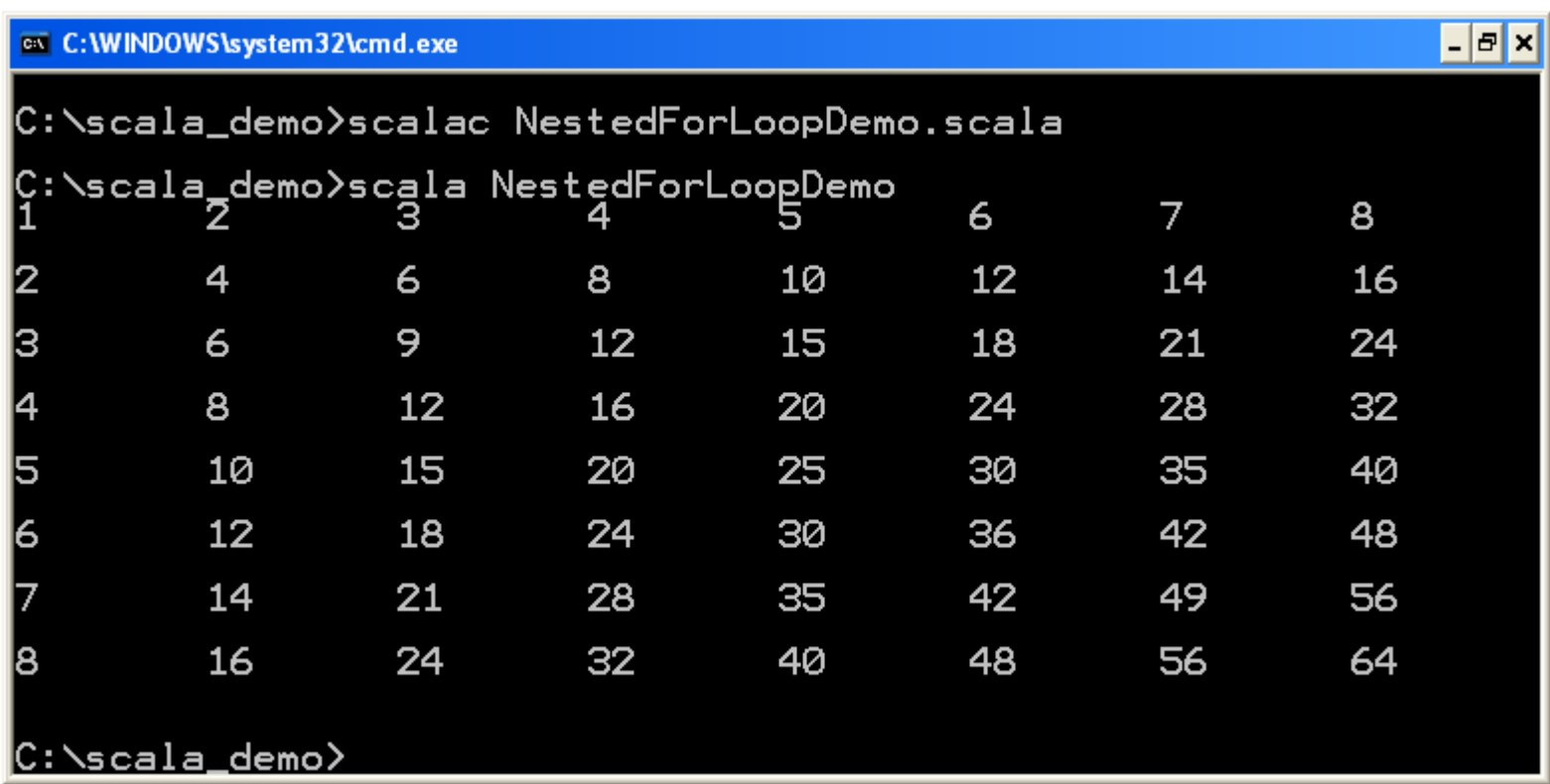

**\*** We can alternatively add multiple <- clauses within the same brackets.

```
...
var rows = Array(1, 2, 3, 4, 5, 6, 7, 8)var cols = Array(1, 2, 3, 4, 5, 6, 7, 8)var sum: Int = 0for(row \le rows; col \le - cols)
    sum += row*col
println(sum)
```
...

© 2008 Haim Michael

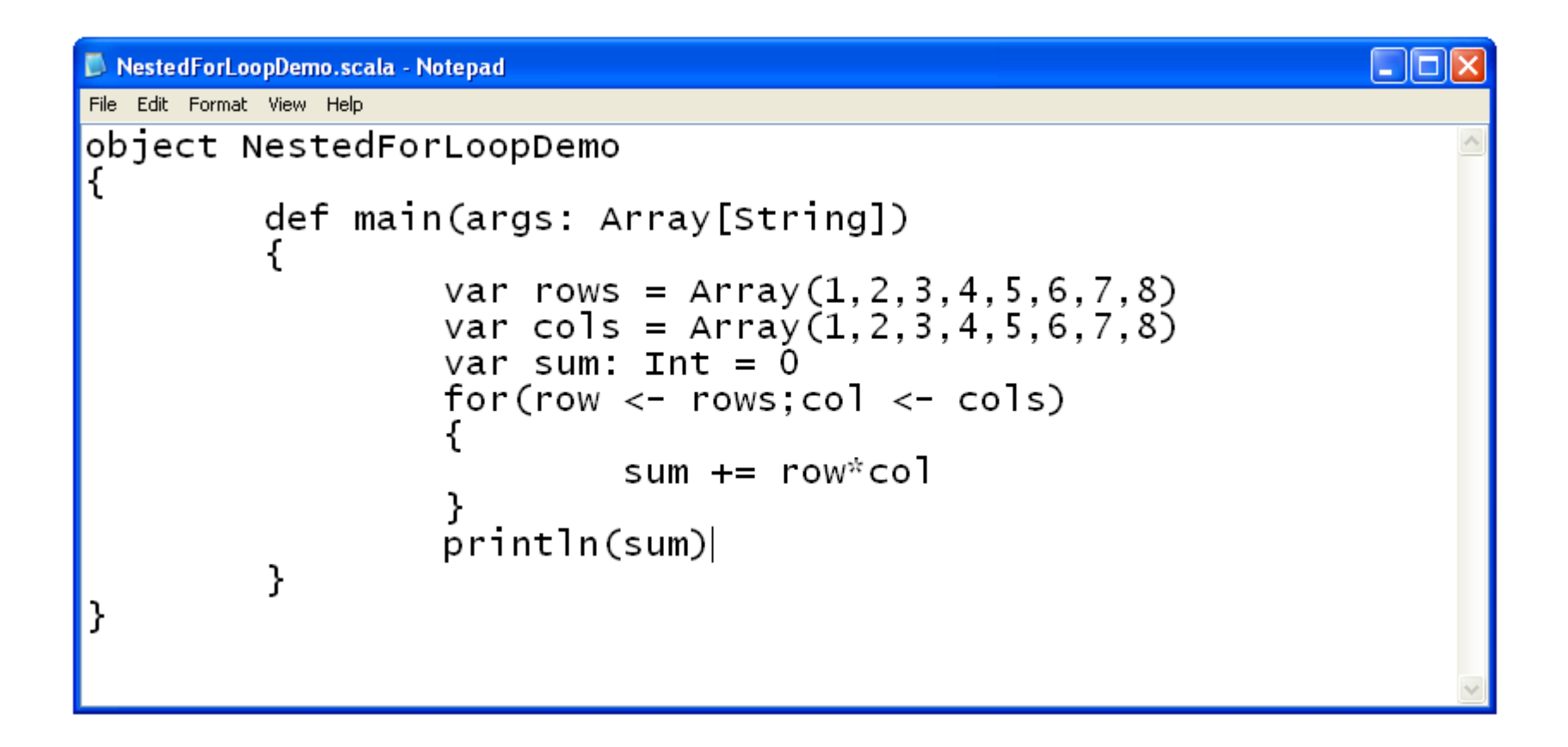

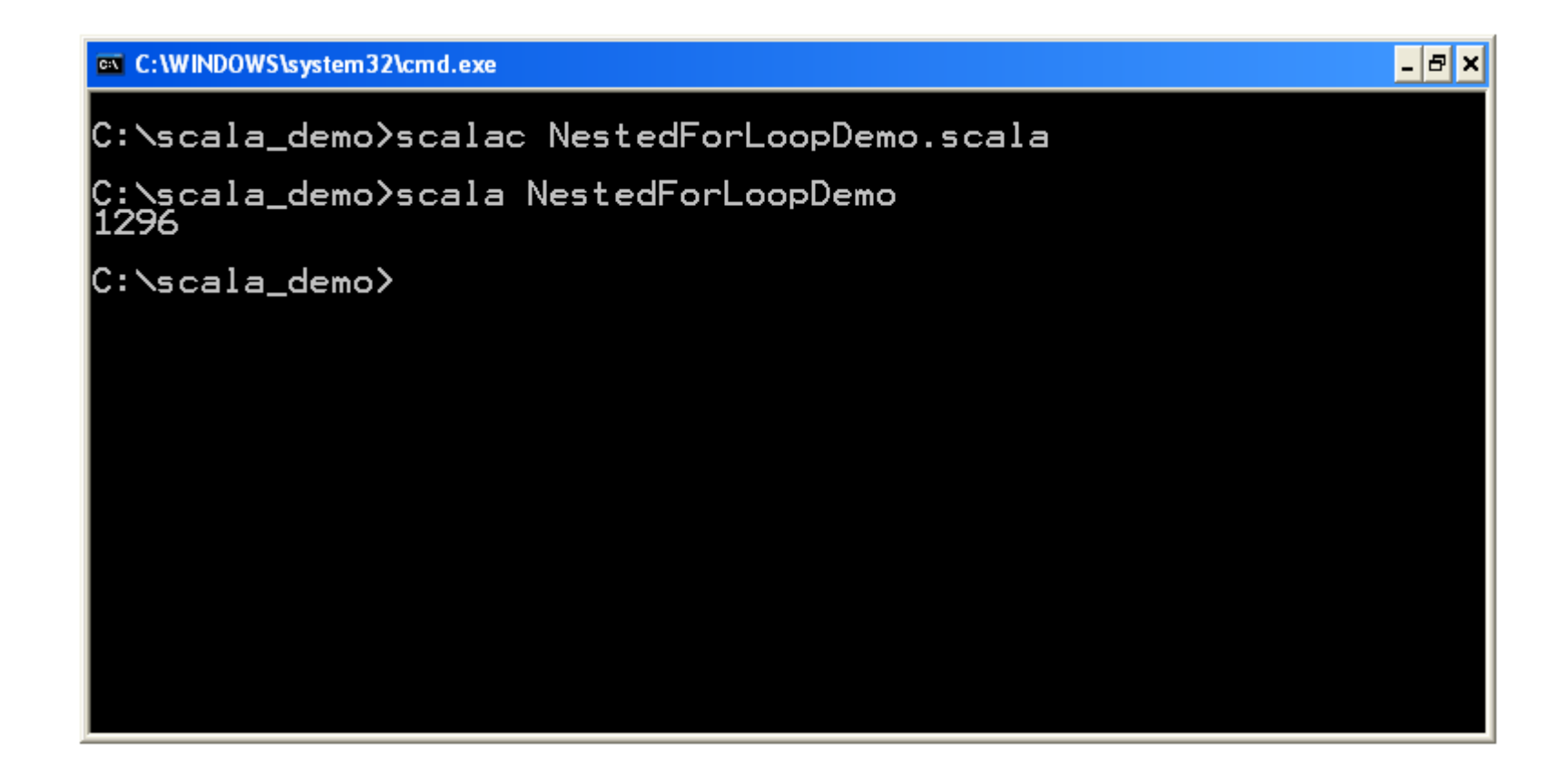

# The for-yield Expression

 $\triangle$  **We can iterate a given collection and generate a new one** based on the elements we iterate.

 $\triangle$  **The syntax of the for-yield expression is** 

for{clauses} yield body

The following code sample creates a new collection based on a given one.

# The for-yield Expression

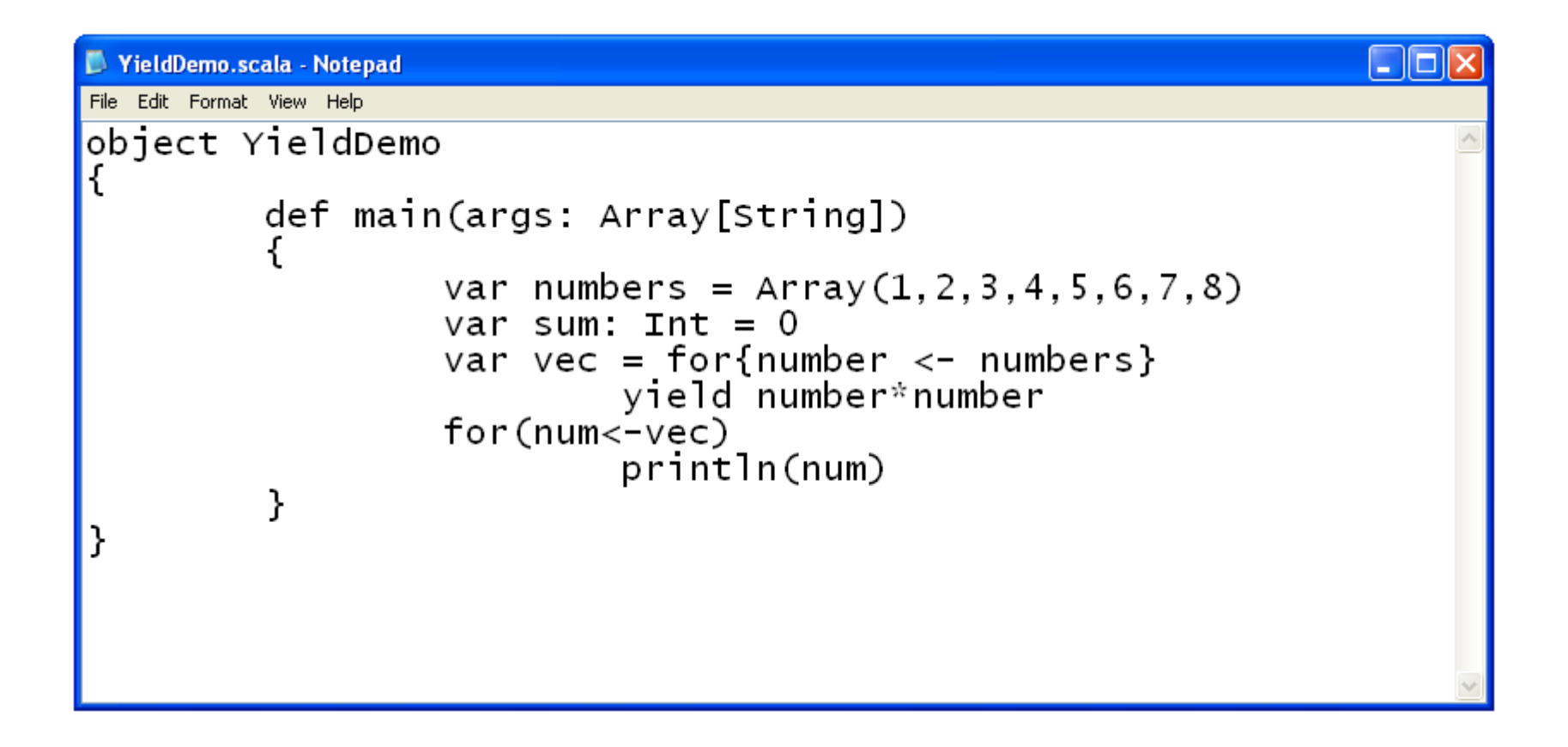

# The for-yield Expression

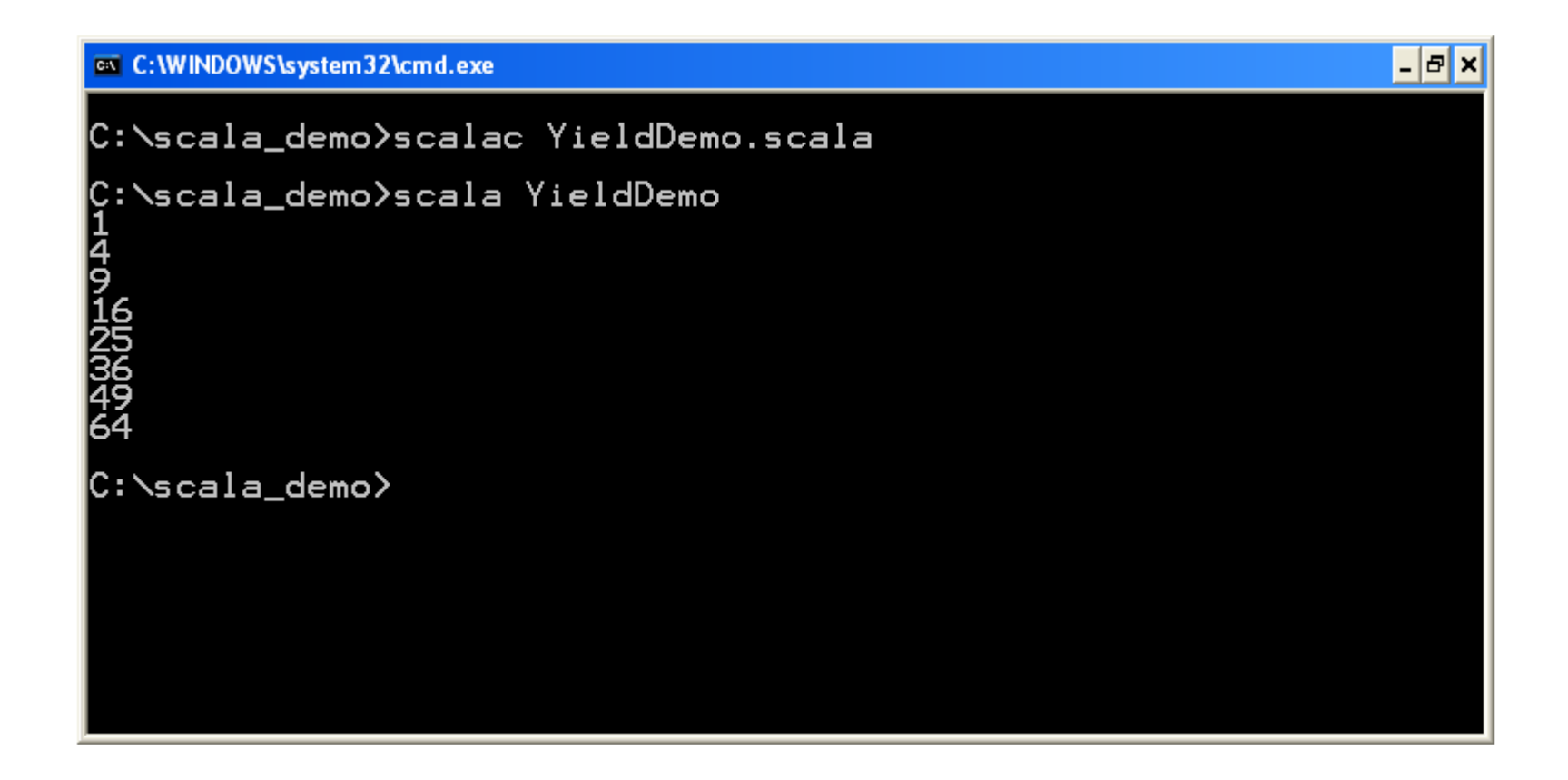

### The match Expression

◆ The match expression is similar to the well known switch expression.

### The match Expression

```
object MatchDemo
\{def main(args: Array[String])
    {
       val name = "dave"
       name match
       {
           case "dave" \Rightarrow println("D D Dave!")
           case "java" => println("Janina J")
           case "fred" => println("frida fRedy")
       }
   }
}
```
### The match Expression

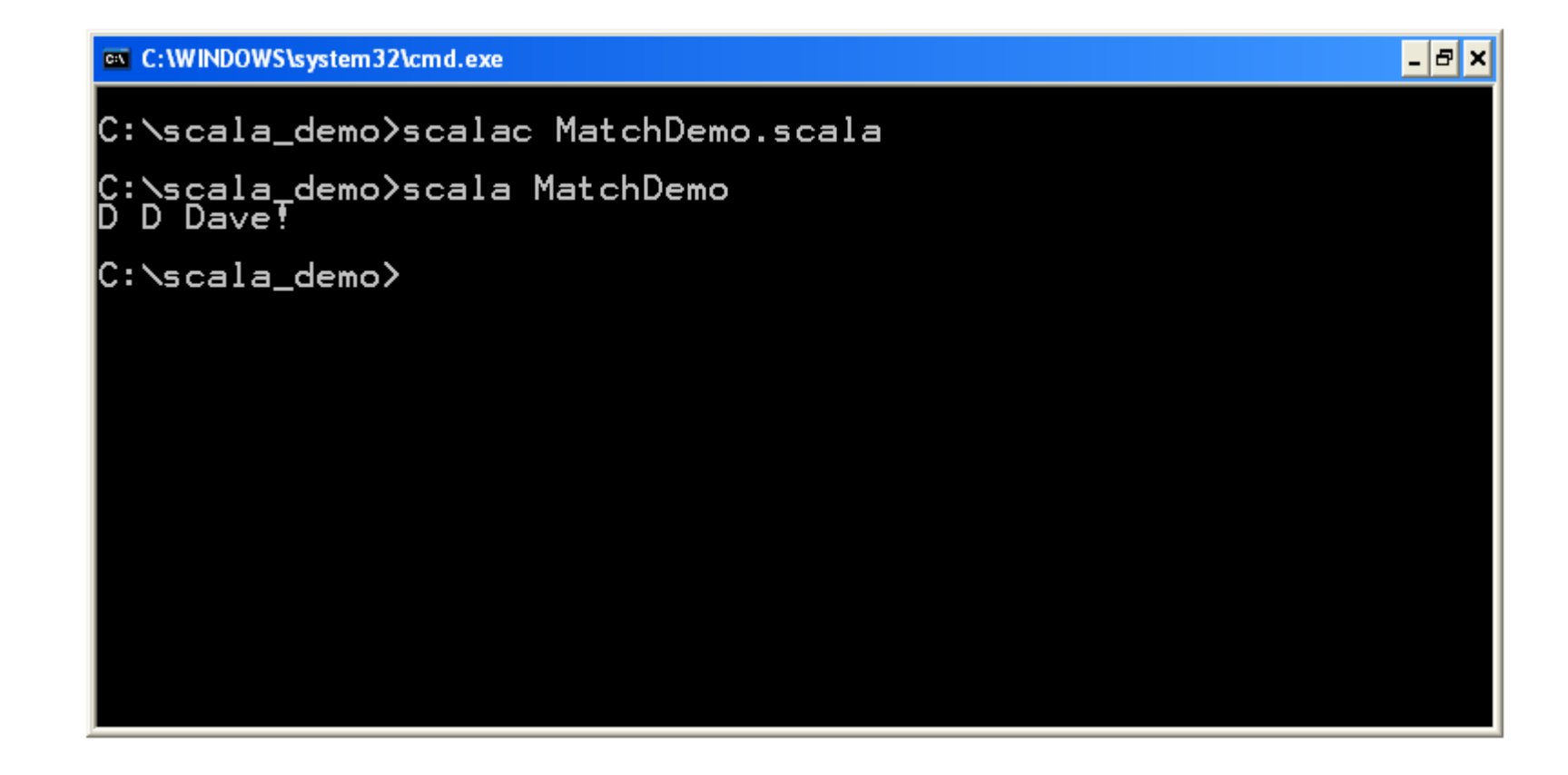

### Break & Continue

❖ The Scala programming language doesn't support break and continue.

### Variables Scope

 $\triangle$  **The Scala programming language supports variables scope** the same way Java does.